# **Medical Image Analysis**

#### CS 593 / 791

Computer Science and Electrical Engineering Dept. West Virginia University

23rd January 2006

K ロ ▶ K @ ▶ K 할 > K 할 > 1 할 > 1 이익어

### **Outline**

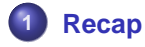

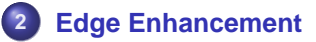

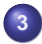

**[Experimental Results](#page-15-0)**

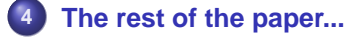

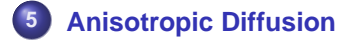

YO F YER YER YER YOU

YO F YER YER YER YOU

### **Outline**

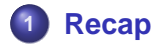

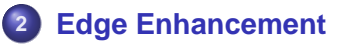

- **[Experimental Results](#page-15-0)**
- **[The rest of the paper...](#page-32-0)**

<span id="page-2-0"></span>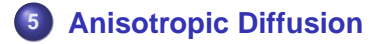

# **Edge Enhancement**

Inhomogeneous diffusion may actually enhance edges, for a certain choice of  $g()$ .

#### **1D example:**

Let 
$$
s(x) = \frac{\partial l}{\partial x}
$$
, and  $\phi(s) = g(s)s = g(l_x)l_x$ .

The 1D heat equation becomes

$$
I_t = \frac{\partial}{\partial x}(g(I_x)I_x) = \frac{\partial}{\partial x}\phi(s)
$$
  
=  $\phi'(s)I_{xx}$ 

 $\frac{\partial}{\partial t}(l_{x})$  is the rate of change of edge slope with respect to time.

$$
\frac{\partial}{\partial t}(I_x) = \frac{\partial}{\partial x}(I_t) \n= \phi''(s)I_{xx}^2 + \phi'(s)I_{xxx}
$$

### **Edge Enhancement**

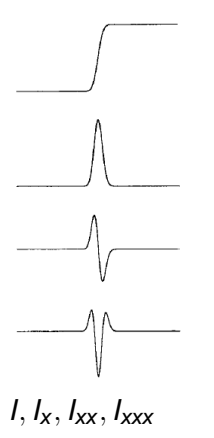

$$
\frac{\partial}{\partial t}(I_x) = \phi''(s)I_{xx}^2 + \phi'(s)I_{xxx}
$$

For a step edge with  $I_x > 0$  look at the inflection point, p. Observe that  $I_{xx}(p) = 0$ , and  $I_{xxx}(p) < 0$ .

**A DIA 4 DIA 4 DIA 4 DIA 4 DIA 4 DIA 4 DIA 4 DIA 4 DIA 4 DIA 4 DIA 4 DIA 4 DIA 4 DIA 4 DIA 4 DIA 4 DIA 4 DIA 4 DIA 4 DIA 4 DIA 4 DIA 4 DIA 4 DIA 4 DIA 4 DIA 4 DIA 4 DIA 4 DIA 4 DIA 4 DIA 4 DIA 4 DIA 4 DIA 4 DIA 4 DIA 4 DIA** 

# **Edge Enhancement**

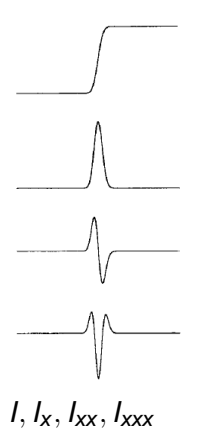

$$
\frac{\partial}{\partial t}(I_x) = \phi''(s)I_{xx}^2 + \phi'(s)I_{xxx}
$$

For a step edge with  $I_x > 0$  look at the inflection point, p.

Observe that  $I_{xx}(p) = 0$ , and  $I_{xxx}(p) < 0$ .

$$
\frac{\partial}{\partial t}(I_{x})(p) = \phi'(s)I_{xxx}(p)
$$

**A DIA 4 DIA 4 DIA 4 DIA 4 DIA 4 DIA 4 DIA 4 DIA 4 DIA 4 DIA 4 DIA 4 DIA 4 DIA 4 DIA 4 DIA 4 DIA 4 DIA 4 DIA 4 DIA 4 DIA 4 DIA 4 DIA 4 DIA 4 DIA 4 DIA 4 DIA 4 DIA 4 DIA 4 DIA 4 DIA 4 DIA 4 DIA 4 DIA 4 DIA 4 DIA 4 DIA 4 DIA** 

The sign of this quantity depends only on  $\phi'(\mathsf{s})$ .

### **Edge Enhancement**

At the inflection point:

$$
\frac{\partial}{\partial t}(I_{x})(p) = \phi'(s)I_{xxx}(p)
$$

- If  $\phi'(\mathbf{s}) > 0$ , then  $\frac{\partial}{\partial t} (I_{\mathbf{x}})(p) < 0$  (slope is decreasing).
- If  $\phi'(\mathbf{s}) < 0$ , then  $\frac{\partial}{\partial t}(l_{\mathbf{x}})(\rho) > 0$  (slope is increasing).

Since  $\phi(s) = g(s)s$ , selecting the function  $g(s)$  determines which edges are smoothed and which are sharpened.

**A DIA 4 DIA 4 DIA 4 DIA 4 DIA 4 DIA 4 DIA 4 DIA 4 DIA 4 DIA 4 DIA 4 DIA 4 DIA 4 DIA 4 DIA 4 DIA 4 DIA 4 DIA 4 DIA 4 DIA 4 DIA 4 DIA 4 DIA 4 DIA 4 DIA 4 DIA 4 DIA 4 DIA 4 DIA 4 DIA 4 DIA 4 DIA 4 DIA 4 DIA 4 DIA 4 DIA 4 DIA** 

YO F YER YER YER YOU

### **Outline**

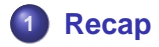

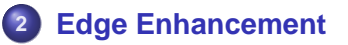

- **[Experimental Results](#page-15-0)**
- **[The rest of the paper...](#page-32-0)**

<span id="page-7-0"></span>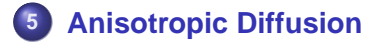

**KOD CONTRACT A BOAR CONTRACT** 

# **The function**  $\phi(s) = g(s)s$

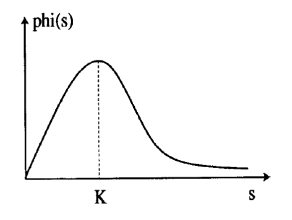

- $\phi(0) = 0$
- $\phi'(\mathsf{s})>0$  for  $\mathsf{s}<\pmb{\kappa}$
- $\phi'(\mathsf{s}) < \mathsf{0}$  for  $\mathsf{s} > \mathsf{K}$
- lim<sub>s→∞</sub>  $\phi(s) \rightarrow 0$

# **The function** g(s)

#### Perona and Malik suggest two possible functions ( $s = ||\nabla I||$ ):

$$
g(|\nabla I|) = e^{-\left(\frac{||\nabla I||}{K}\right)^2}
$$

$$
g(|\nabla I|) = \frac{1}{1 + (\frac{||\nabla I||}{K})^{1+\alpha}} \quad (\alpha > 0)
$$

K ロ ▶ K @ ▶ K 할 > K 할 > 1 할 > 1 이익어

# **Effect of varying** K **on** g()

$$
g(|\nabla I|) = \frac{1}{1+(\frac{||\nabla I||}{K})^{1+\alpha}} \quad (\alpha > 0)
$$

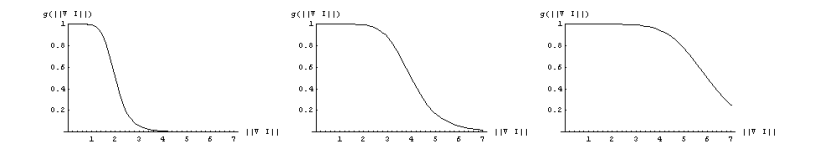

**Figure:** K = 2, 4, 6

YO F YER YER YER YOU

KOD KAP KED KED E VAQ

# **Effect of varying** α **on** g()

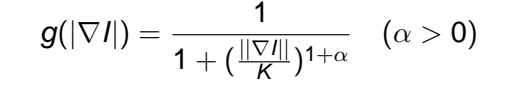

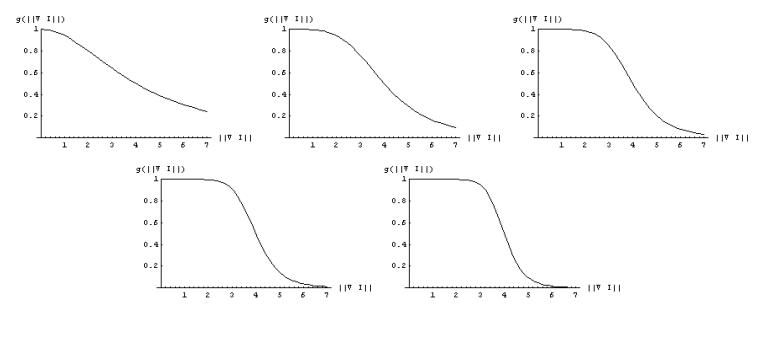

**Figure:**  $\alpha = 1, 3, 5, 7, 9$ 

メロメメ 御き メ 君 メメ 君 メー 君

 $2990$ 

# **Effect of varying** K and  $\alpha$  on  $c()$

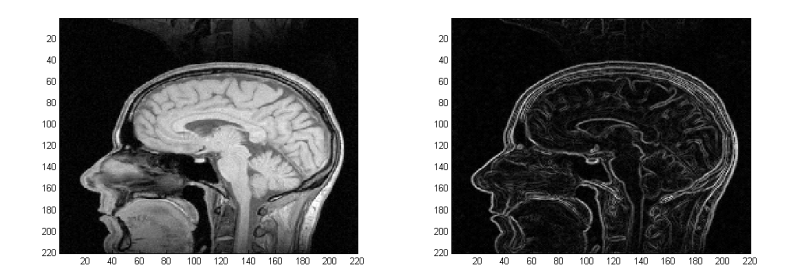

**Figure:** I and ||∇I||.

# **Effect of varying** K **on** c()

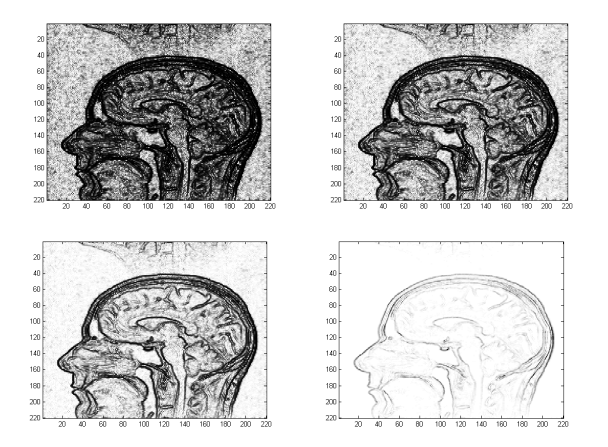

#### **Figure:**  $K = 3, 5, 10, 100$ .

イロトメ 御 メイモトメモト 一連  $2990$ 

# **Effect of varying** α **on** c()

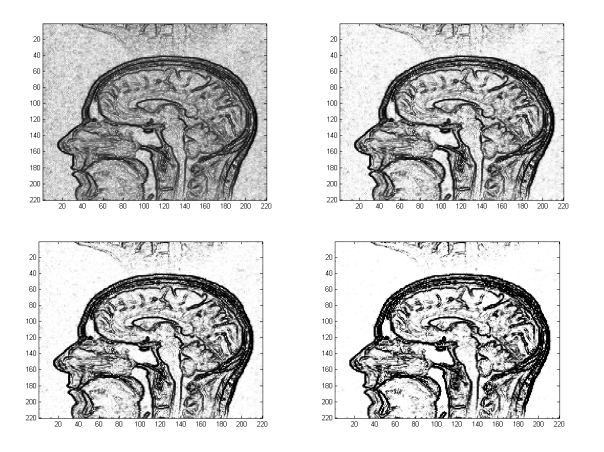

#### **Figure:**  $\alpha = 1, 2, 3, 5$ .

KOD KAP KED KED E VAQ

### **Outline**

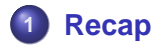

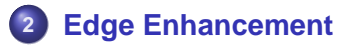

### **3 [Experimental Results](#page-15-0)**

- **[Discretized Inhomogeneous Heat Equation](#page-16-0)**
- **[Perona-Malik Implementation](#page-21-0)**
- **[Discrete Maximum Principle](#page-29-0)**
- [Adaptive Parameter Setting](#page-31-0)

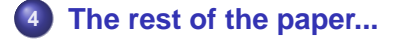

<span id="page-15-0"></span>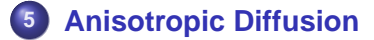

**Discretized Inhomogeneous Heat Equation**

### **Explicit Formulation**

$$
\frac{\partial I}{\partial t} = c(x, y, t) \nabla^2 I + \nabla c \cdot \nabla I
$$

Using centered differences for the Laplacian and gradients:

<span id="page-16-0"></span>
$$
\frac{I_{x,y}^{t+1} - I_{x,y}^t}{\lambda} = c_{x,y}(I_{x-1,y}^t + I_{x+1,y}^t + I_{x,y-1}^t + I_{x,y+1}^t - 4I_{x,y}^t) \n+ \frac{(c_{x+1,y} - c_{x-1,y})}{2}(\frac{I_{x+1,y} - I_{x-1,y}}{2}) \n+ \frac{(c_{x,y+1} - c_{x,y-1})}{2}(\frac{I_{x,y+1} - I_{x,y-1}}{2})
$$

K ロ ▶ K @ ▶ K 할 > K 할 > 1 할 > 1 이익어

**KOD CONTRACT A BOAR CONTRACT** 

**Discretized Inhomogeneous Heat Equation**

### **Implicit Formulation**

# • Same diagonal structure as homogeneous heat equation?

#### Symmetric? No.

**· Diagonal dominance? Data dependent.** 

**KOD CONTRACT A BOAR CONTRACT** 

**Discretized Inhomogeneous Heat Equation**

### **Implicit Formulation**

- Same diagonal structure as homogeneous heat equation? Yes.
- **Symmetric? No.**
- Diagonal dominance? Data dependent.

**KOD CONTRACT A BOAR CONTRACT** 

**Discretized Inhomogeneous Heat Equation**

### **Implicit Formulation**

- Same diagonal structure as homogeneous heat equation? Yes.
- **•** Symmetric? No.
- **. Diagonal dominance?** Data dependent.

**KOD CONTRACT A BOAR CONTRACT** 

**Discretized Inhomogeneous Heat Equation**

### **Implicit Formulation**

- Same diagonal structure as homogeneous heat equation? Yes.
- **•** Symmetric? No.
- Diagonal dominance? Data dependent.

**Perona-Malik Implementation**

# **Explicit Formulation**

$$
\frac{\partial I}{\partial t} = c(x, y, t) \nabla^2 I + \nabla c \cdot \nabla I
$$

By splitting the Laplacian and averaging the forward and backward differences in the gradient:

<span id="page-21-0"></span>
$$
\frac{I_{x,y}^{t+1} - I_{x,y}^t}{\lambda} = c_{x,y}[(I_{x-1,y}^t - I_{x,y}^t) + (I_{x+1,y}^t - I_{x,y}^t) + (I_{x,y-1}^t - I_{x,y}^t) + I_{x,y-1}^t - I_{x,y}^t] + \frac{\partial c}{\partial x}(\frac{I_{x+1,y} - I_{x,y}}{2} + \frac{I_{x,y} - I_{x-1,y}}{2}) + \frac{\partial c}{\partial y}(\frac{I_{x,y+1} - I_{x,y}}{2} + \frac{I_{x,y} - I_{x,y-1}}{2})
$$

**KORKA STRAIN STRAIN** 

**Perona-Malik Implementation**

# **Explicit Formulation**

$$
\frac{\partial I}{\partial t} = c(x, y, t) \nabla^2 I + \nabla c \cdot \nabla I
$$

$$
\frac{I_{x,y}^{t+1} - I_{x,y}^t}{\lambda} = (c_{x,y} - \frac{1}{2} \frac{\partial c}{\partial x})(I_{x-1,y}^t - I_{x,y}^t) \n+ (c_{x,y} + \frac{1}{2} \frac{\partial c}{\partial x})(I_{x+1,y}^t - I_{x,y}^t) \n+ (c_{x,y} - \frac{1}{2} \frac{\partial c}{\partial x})(I_{x,y-1}^t - I_{x,y}^t) \n+ (c_{x,y} + \frac{1}{2} \frac{\partial c}{\partial x})(I_{x,y+1}^t - I_{x,y}^t)
$$

K ロ ▶ K @ ▶ K 할 > K 할 > 1 할 > 1 이익어

K ロ ▶ K @ ▶ K 할 > K 할 > 1 할 > 1 이익어

**Perona-Malik Implementation**

### **Explicit Formulation**

$$
c_{x,y} + \frac{1}{2} \frac{\partial c}{\partial x} \approx c_{x+\frac{1}{2},y}
$$
  

$$
c_{x,y} - \frac{1}{2} \frac{\partial c}{\partial x} \approx c_{x-\frac{1}{2},y}
$$

$$
c_{x+\frac{1}{2},y} \approx g(\frac{s_{x,y} + s_{x+1,y}}{2})
$$
  

$$
c_{x-\frac{1}{2},y} \approx g(\frac{s_{x,y} + s_{x-1,y}}{2})
$$

Where  $s_{x,y} = ||\nabla I(x,y)||$ .

**Perona-Malik Implementation**

### **Explicit Formulation**

<span id="page-24-0"></span>
$$
\frac{I_{x,y}^{t+1} - I_{x,y}^t}{\lambda} = g(\frac{s_{x,y} + s_{x-1,y}}{2})(I_{x-1,y}^t - I_{x,y}^t) \n+ g(\frac{s_{x,y} + s_{x+1,y}}{2})(I_{x+1,y}^t - I_{x,y}^t) \n+ g(\frac{s_{x,y} + s_{x,y-1}}{2})(I_{x,y-1}^t - I_{x,y}^t) \n+ g(\frac{s_{x,y} + s_{x,y+1}}{2})(I_{x,y+1}^t - I_{x,y}^t)
$$

K ロ ▶ K @ ▶ K 할 > K 할 > 1 할 > 1 이익어

**Perona-Malik Implementation**

# **Anisotropic Implementation**

Compute  $g()$  using the projection of the gradient along one direction.

For example, in  $g(\frac{s_{x,y}+s_{x+1,y}}{2})$  $\frac{2^{(3x+1,y)}}{2}$ ), let

$$
s_{x,y} = |\frac{\partial l}{\partial x}(x,y)|
$$
  

$$
s_{x+1,y} = |\frac{\partial l}{\partial x}(x+1,y)|
$$

Computing  $s_{x,y}$  using forward differences, and  $s_{x+1,y}$  using backward differences

$$
s_{x,y} = |I_{x+1,y} - I_{x,y}|
$$
  
\n
$$
s_{x+1,y} = |I_{x+1,y} - I_{x,y}|,
$$
  
\nso  $g(\frac{s_{x,y} + s_{x+1,y}}{2}) = g(|I(x+1,y) - I(x,y)|).$ 

**Perona-Malik Implementation**

# **Explicit Formulation**

$$
\frac{I_{x,y}^{t+1} - I_{x,y}^t}{\lambda} = g(|I_{x-1,y} - I_{x,y}|)(I_{x-1,y}^t - I_{x,y}^t) \n+ g(|I_{x+1,y} - I_{x,y}|)(I_{x+1,y}^t - I_{x,y}^t) \n+ g(|I_{x,y-1} - I_{x,y}|)(I_{x,y-1}^t - I_{x,y}^t) \n+ g(|I_{x,y+1} - I_{x,y}|)(I_{x,y+1}^t - I_{x,y}^t)
$$

#### **Notation:**

The authors use  $\bigtriangledown$  to denote finite differences. This is not the gradient operator  $(∇)$ .

#### **Perona-Malik Implementation**

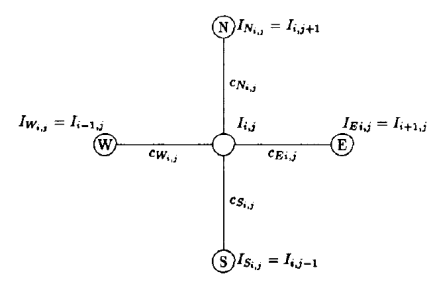

Image neighborhood system

$$
\nabla_N I_{i,j} \equiv I_{i-1,j} - I_{i,j}
$$
  
\n
$$
\nabla_S I_{i,j} \equiv I_{i+1,j} - I_{i,j}
$$
  
\n
$$
\nabla_E I_{i,j} \equiv I_{i,j+1} - I_{i,j}
$$
  
\n
$$
\nabla_W I_{i,j} \equiv I_{i,j-1} - I_{i,j}
$$

$$
c_{N_{i,j}} = g(|\bigtriangledown_N I_{i,j}|)
$$
  
\n
$$
c_{S_{i,j}} = g(|\bigtriangledown_S I_{i,j}|)
$$
  
\n
$$
c_{E_{i,j}} = g(|\bigtriangledown_E I_{i,j}|)
$$
  
\n
$$
c_{W_{i,j}} = g(|\bigtriangledown_W I_{i,j}|)
$$

K ロ ▶ K @ ▶ K 할 > K 할 > 1 할 > 1 이익어

K ロ ▶ K @ ▶ K 할 > K 할 > 1 할 > 1 이익어

**Perona-Malik Implementation**

# **Explicit Formulation**

The previous explicit formulation

$$
\frac{I_{x,y}^{t+1} - I_{x,y}^t}{\lambda} = g(|I_{x-1,y} - I_{x,y}|)(I_{x-1,y}^t - I_{x,y}^t) \n+ g(|I_{x+1,y} - I_{x,y}|)(I_{x+1,y}^t - I_{x,y}^t) \n+ g(|I_{x,y-1} - I_{x,y}|)(I_{x,y-1}^t - I_{x,y}^t) \n+ g(|I_{x,y+1} - I_{x,y}|)(I_{x,y+1}^t - I_{x,y}^t)
$$

can be rewritten as

$$
\begin{array}{rcl}\nI_{x,y}^{t+1} & = & I_{x,y}^t + \lambda(c_{N_{i,j}} \bigtriangledown_N I_{i,j} + c_{S_{i,j}} \bigtriangledown_S I_{i,j} \\
& + & c_{E_{i,j}} \bigtriangledown_E I_{i,j} + c_{W_{i,j}} \bigtriangledown_W I_{i,j}\big)^t\n\end{array}
$$

K ロ ▶ K @ ▶ K 할 > K 할 > 1 할 > 1 이익어

**Discrete Maximum Principle**

Let 
$$
I_{M_{ij}} = \max(I, I_N, I_S, I_E, I_W)
$$

$$
\begin{array}{rcl}\nI_{x,y}^{t+1} & = & I_{x,y}^t + \lambda(c_{N_{i,j}} \bigtriangledown_N I_{i,j} + c_{S_{i,j}} \bigtriangledown_S I_{i,j} \\
& + & c_{E_{i,j}} \bigtriangledown_E I_{i,j} + c_{W_{i,j}} \bigtriangledown_W I_{i,j}\n\end{array}
$$

$$
I_{x,y}^{t+1} = I_{x,y}^{t} (1 - \lambda (c_{N_{i,j}} + c_{S_{i,j}} + c_{E_{i,j}} + c_{W_{i,j}}))
$$
  
+  $\lambda (c_{N_{i,j}} I_{N_{i,j}} + c_{S_{i,j}} I_{S_{i,j}} + c_{E_{i,j}} I_{E_{i,j}} + c_{W_{i,j}} I_{W_{i,j}})$ 

<span id="page-29-0"></span>Since all c's and  $\lambda$  are positive and between 0,1:

$$
\begin{array}{lcl} I_{x,y}^{t+1} & \leq & I_{M_{ij}}^{t}(1-\lambda(c_{N_{i,j}}+c_{S_{i,j}}+c_{E_{i,j}}+c_{W_{i,j}})) \\ & + & I_{M_{ij}}^{t}(\lambda(c_{N_{i,j}}+c_{S_{i,j}}+c_{E_{i,j}}+c_{W_{i,j}})) \\ & = & I_{M_{ij}}^{t} \end{array}
$$

K ロ ▶ K @ ▶ K 할 > K 할 > 1 할 > 1 이익어

**Discrete Maximum Principle**

Let 
$$
I_{M_{ij}} = \max(I, I_N, I_S, I_E, I_W)
$$

$$
\begin{array}{rcl}\nI_{x,y}^{t+1} & = & I_{x,y}^t + \lambda(c_{N_{i,j}} \bigtriangledown_N I_{i,j} + c_{S_{i,j}} \bigtriangledown_S I_{i,j} \\
& + & c_{E_{i,j}} \bigtriangledown_E I_{i,j} + c_{W_{i,j}} \bigtriangledown_W I_{i,j}\n\end{array}
$$

$$
I_{x,y}^{t+1} = I_{x,y}^{t} (1 - \lambda (c_{N_{i,j}} + c_{S_{i,j}} + c_{E_{i,j}} + c_{W_{i,j}}))
$$
  
+  $\lambda (c_{N_{i,j}} I_{N_{i,j}} + c_{S_{i,j}} I_{S_{i,j}} + c_{E_{i,j}} I_{E_{i,j}} + c_{W_{i,j}} I_{W_{i,j}})$ 

Since all c's and  $\lambda$  are positive and between 0,1:

$$
\begin{array}{lcl} I_{x,y}^{t+1} & \leq & I_{M_{ij}}^t(1-\lambda(c_{N_{i,j}}+c_{S_{i,j}}+c_{E_{i,j}}+c_{W_{i,j}})) \\ & + & I_{M_{ij}}^t(\lambda(c_{N_{i,j}}+c_{S_{i,j}}+c_{E_{i,j}}+c_{W_{i,j}})) \\ & = & I_{M_{ij}}^t \end{array}
$$

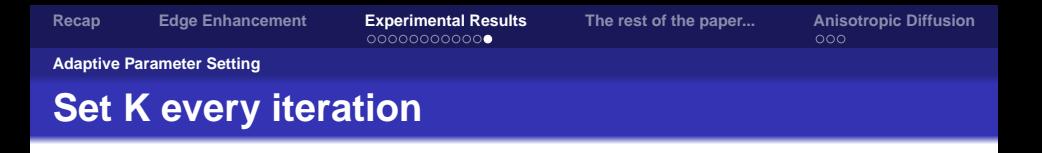

#### Compute a histogram,  $f_i$ , of  $||\nabla I||$

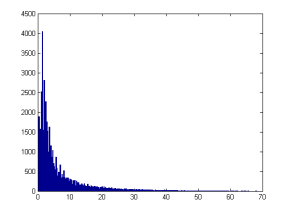

<span id="page-31-0"></span>Find K such that 90% of the pixels have gradient magnitude  $<$  K. (If  $\sum_{i=1}^{b} f_i \geq 0.9n^2$  then bin b corresponds to gradient magnitude K).

KOD KAP KED KED E VAQ

YO F YER YER YER YOU

### **Outline**

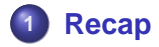

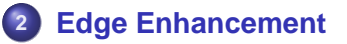

- **[Experimental Results](#page-15-0)**
- **[The rest of the paper...](#page-32-0)**

<span id="page-32-0"></span>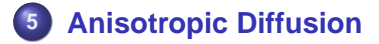

**A DIA 4 DIA 4 DIA 4 DIA 4 DIA 4 DIA 4 DIA 4 DIA 4 DIA 4 DIA 4 DIA 4 DIA 4 DIA 4 DIA 4 DIA 4 DIA 4 DIA 4 DIA 4 DIA 4 DIA 4 DIA 4 DIA 4 DIA 4 DIA 4 DIA 4 DIA 4 DIA 4 DIA 4 DIA 4 DIA 4 DIA 4 DIA 4 DIA 4 DIA 4 DIA 4 DIA 4 DIA** 

### **Edge Detection**

#### Due to

- **Edge enhancement**
- Edge localization

edge detection algorithms will benefit from using this nonlinear diffusion process rather than using linear diffusion (Gaussian convolution).

YO F YER YER YER YOU

# **Energy Minimization and Markov Random Field Models**

- The 'anisotropic' diffusion algorithm minimizes 'some energy function.'
- $\bullet$  Smoothness  $\rightarrow$  conditional dependence on nearest neighbors (Markovian property)

KOD KAP KED KED E VAQ

### **Outline**

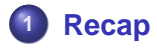

- **2 [Edge Enhancement](#page-7-0)**
- **3 [Experimental Results](#page-15-0)**
- **4 [The rest of the paper...](#page-32-0)**
- <span id="page-35-0"></span>**5 [Anisotropic Diffusion](#page-35-0) •** [Introduction](#page-36-0)

**KOD CONTRACT A BOAR CONTRACT** 

**Introduction**

# **The problem with inhomogeneous diffusion**

• Noise on edges will not be reduced.

<span id="page-36-0"></span>Even with the anisotropic implementation of Perona-Malik, noise on diagonal edges will not be handled properly.

**A DIA 4 DIA 4 DIA 4 DIA 4 DIA 4 DIA 4 DIA 4 DIA 4 DIA 4 DIA 4 DIA 4 DIA 4 DIA 4 DIA 4 DIA 4 DIA 4 DIA 4 DIA 4 DIA 4 DIA 4 DIA 4 DIA 4 DIA 4 DIA 4 DIA 4 DIA 4 DIA 4 DIA 4 DIA 4 DIA 4 DIA 4 DIA 4 DIA 4 DIA 4 DIA 4 DIA 4 DIA** 

**Introduction**

# **The problem with inhomogeneous diffusion**

The inhomogeneous heat equation

$$
\frac{\partial I}{\partial t} = \mathrm{div}(\mathbf{c}(\mathbf{x}, \mathbf{y}, t) \nabla I)
$$

only controls the magnitude of intensity (or heat) flow. The anisotropic heat equation

$$
\frac{\partial I}{\partial t} = \text{div}(D(x, y, t)\nabla I),
$$

where  $D(x, y, t)$  is a matrix-valued function, can also control the direction of intensity (or heat) flow.

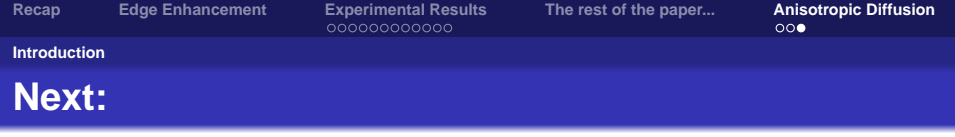

Wednesday:

Susan Lemieux will continue the MRI acquisition lecture. Friday:

K ロ ▶ K @ ▶ K 할 ▶ K 할 ▶ ( 할 ) 수 있습니

- Weickert "A review of nonlinear diffusion filtering".
- The physical laws of heat flow and diffusion.
- Anisotropic diffusion filtering.